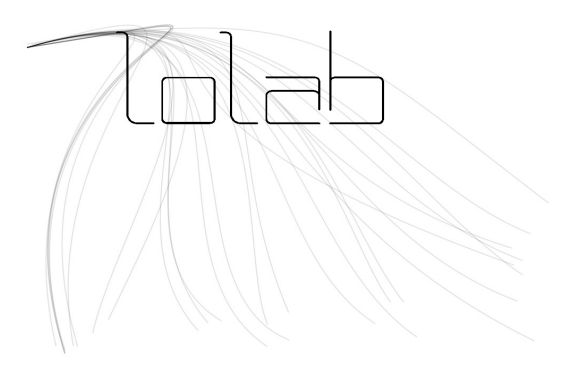

**Proposition de projet de l'association Lolab / année 2009:**

**« LE PETIT MUSEE MULTIMEDIA DU COLLEGE »**

 **en collaboration avec l' Olympic**

### **« LE PETIT MUSEE MULTIMEDIAS DU COLLEGE » Un projet proposé par l'association LOLAB en collaboration avec l'Olympic**

### **Présentation :**

 Dans le cadre de sa collaboration avec l'Olympic et le collège, Lolab propose de travailler sur la création d'un petit musée de l'art multimédia . A partir d'ateliers de pratique et d'une approche de l'histoire de l'art, nous revisiterons des oeuvres d'artistes majeurs de la seconde moitié du 20eme siècle.

Concrètement, le projet se divise en 3 ateliers thématiques qui aboutiront à 3 installations multimédia. Chacune rend hommage à un artiste au médium propre:

- − Naim June Paik : création vidéo
- − Myron Krueger et Pierre Henry: computer vision et création sonore
- − Jacques Villeglé : images et art du web
- *( voir pages suivantes pour le détails de chaque installation)*

Loin de produire une réplique, nous travaillerons *à la manière de,* inspirés par une oeuvre et dans l'intention d'un hommage à une démarche, en utilisant les outils de création multimédia actuels et des contenus proche de l'univers quotidien des jeunes.

La finalité du projet est de présenter ces réalisations comme un mini musée du multimédia, au collège et pour l'édition 2009 du festival Scopitone

Le projet se mène de paire avec les professeur et les intervenants de Lolab, dans la préparation et pendant les ateliers.

Les disciplines pouvant être impliquées sont :

- − technologie
- − arts plastiques
- − musique
- − histoire
- − français
- anglais

### **Déroulement** :

- − 1 classe divisée en 3 groupes (max 10)
- − 10 heures d'intervention par groupe
- − 1 installation créée par groupe
- − 1 intervenant de Lolab par groupe / installation

## **Objectifs généraux**:

- faire une création collective
- − apprentissage des outils de création du multimédia : images / son / vidéos / Web
- − utiliser le multimédia de façon créative
- − découvrir le travail d'artistes
- − réintégrer les arts multimédia dans le domaine de l'histoire de l'art
- − faire participer les professeurs au projet
- − découvrir son environnement / sa ville de façon différente
- − créer du lien entre professeurs et élèves autour de la découverte de l'univers médiatique des jeunes

#### **Propositions de planning**:

1 atelier / installation par mois entre avril et juin 2009

- − avril 2009 : interfaces sonores et interactivité
- 10h en séances de 2/3h par semaines
- − mai 2009: atelier « Naim June Paik » 10h en séances de 2/3h par semaines
- juin 2009 : atelier « Jacques Villéglés »
- 10h en séances de 2/3h par semaines
- − fin juin : exposition au collège
- − septembre : Festival Scopitone 2009 ou
- possibilité d'une semaine pédagogique complète pour y mener plusieurs ateliers de front, entre avril et juin.

### **Atelier Interface sonore interactive Myron Krueger & Pierre Henry**

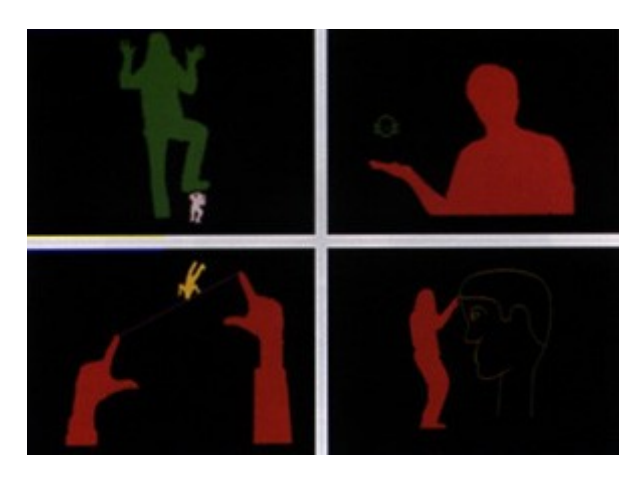

## **Présentation**

Hommage aux travaux du plasticien Myron Krueger et du musicien Pierre Henry.

Pierre Henry, compositeur français d'électro-acoustique et Myron Krueger, artiste américain pionnier dans l'art numérique, la réalité virtuelle ou *réalité augmentée*, ont tous les deux participé à l'appropriation des nouvelles technologies par les artistes. Certaines de leurs oeuvres sont fondatrices.

Il s'agit de présenter leurs travaux dans une dynamique d'appropriation de leurs démarches et de leurs techniques afin de réaliser une création interactive collective. Cette dernière sera présentée lors du festival Scopitone 2009.

# **Objectifs Pédagogiques**

Objectifs Généraux **:**

- Réaliser un travail collectif, aboutissant à la création d'une installation.
- Sensibiliser à l'histoire de l'art numérique.
- Valoriser et se ré approprier des démarches et techniques impulsées par des artistes majeurs du XX me siècle.
- Découverte d'outils numérique, sonore et plastique.
- Sensibilisation à la création sonore numérique.

## Objectifs Spécifiques **:**

- Réalisation d'une installation interactive en vu de la présenter au festival Scopitone 2009.
- Réunir plusieurs matières abordées au collège, au sein d'un même projet artistique.
- Utilisation et détournement d'outils multimédias usuels et commun, dans une dynamique artistique.
- Proposer l'utilisation de logiciels libres et d'outils réutilisables.

## **Déroulé des ateliers :**

#### **Historique**

Biographie succincte de M.Krueger.

Présentation de ses travaux et recontextualisation de sa création dans l'histoire de l'art.

Qu'est ce que l'inter activité ?

Les démarches participatives.

Biographie succincte de P.Henry.

Présentation de ses travaux et re contextualisation de sa création dans l'histoire de la musique. La matière sonore concrète et le Sampling.

Petit historique des techniques utilisées dans la création sonore.

Présentation de l'atelier.

Durée : 1 H.

Professeur impliqué : Histoire / Arts Plastiques / Musique

Les outils de travail

Présentation des outils utilisés pour l'atelier : MP3recorder, téléphone portable, Webcam...

Présentation des logiciels utilisés pour la création sonore : Audacity, Traverso, Live...

Présentation des techniques de détection : Le coding, Processing, Reactable...

Durée : 1 H.

Professeur impliqué : Arts plastiques / Musique.

Ballades en exterieur (dérive urbaine): prise de son en milieu urbain.

Durée : 1 H.

Professeur impliqué : Musique.

Travail de la matière sonore Dépôts de la matière sonore récoltée durant la dérive urbaine, sur les ordinateurs. Écoute des sons et sélections d'extraits. Création de petites pièces sonores à partir des extraits choisis et réarrangés. Durée : 4 H. Professeur impliqué : Musique. **Construction** Création des modules de déclenchements utilisés avec la Reactable. Construction du Reactable. Durée : 3 H. Professeur impliqué : Arts plastiques / Technologie. **Matériel** Enregistreurs Mp3. Ordinateur (1 pour 2 élèves). Systèmes d'écoute (1 par ordinateur). Matériel pour fabrication des modules de déclenchement. Reactable : • Vidéo Projecteur.

- Ordinateur.
- Webcam.
- Système de diffusion sonore.

### **Atelier mix vidéo et interactivité Nam June Paik**

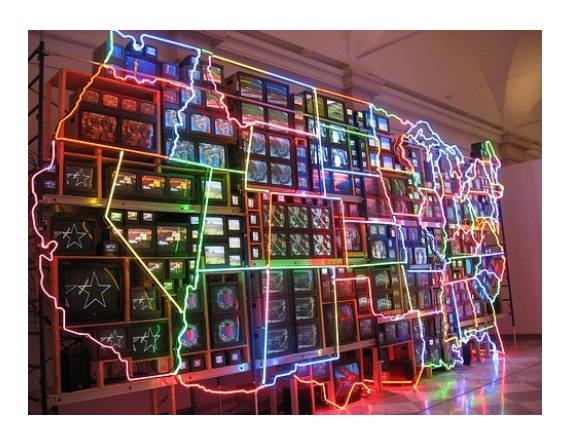

## **Présentation**

Hommage aux travaux de Nam June Paik .

Dans les années 60, une nouvelle approche de l'art voit le jour comme évènement total, se définissant par rapport aux contextes, rapprochant l'art et la vie et proposant une fusion d' éléments comme le bruit, l'objet, le mouvement, la couleur.

Nam June Paik revisite le monde médiatique télévisuel dans une dimension sculpturale,

accumulant plusieurs moniteurs les uns sur les autres à même le sol .

## **Objectifs généraux :**

- − réaliser un travail collectif aux travers d'ateliers de pratiques
- sensibiliser à l'histoire de l'art à travers l'étude du travail d'un artiste
- − sensibiliser aux outils du multimédias via la création artistique
- − développer le sens critique
- − contextualiser un mouvement artistique dans une période de l'histoire au travers du travail d'un artiste

### **Objectifs spécifiques :**

- − étudier de façon participative et ludique le travail de Nam June Paik
- − revisiter son travail et sa démarche artistique:

ses installations/sculpture/vidéos

sa critique des médias au travers de son art

- − détourner pour développer un contenu artistique
- − mener une réflexion sur la culture télévisuel et les flux visuels innérants des médias et les
- − détourner pour développer un contenu artistique
- − découverte et utilisation d'outils vidéos et sonore pour la création numérique
- − découverte par des ateliers de pratiques des différentes étapes de création d'une installation interactive : de l'élaboration d'un contenu à la fabrication du dispositif

## **Déroulement**

Atelier 1: mise en contexte présentation et découverte d'outils- 2h

- Présentation de l'artiste et du projet d'installation (1h)

Discussion et questionnement autour de phrase de Nam June Paik et de son travail

Ex: "la télévision nous a attaqué toute notre vie, maintenant nous ripostons"

Contextualiser son travail par rapport au années 1960

Présentation de la pièce « Electronic Superhighway » qui va servir de base au projet

Présenter d'autres artistes proches comme Bruce Nauman et Ray Rapp au travers de photos et vidéo

- Présentation et manipulation des outils au travers d'exercices simples et ludique (1h) Découverte des logiciels

Enregistrement et captation de flux vidéo, à partir de banques vidéo

Montage et déformation d'images vidéo

Atelier 2 : Récoltes et remix de flux (4h ou 2x2h)

- Récolte et stockage des flux télévisuels et autres vidéos
- − Remix de ces matériaux en plusieurs vidéos de 1minutes
- − Visionage collectif
- − Présenter des systèmes de déclenchements et de modifications d'images à distances Atelier 3 : Création de l'installation (4h ou 2x2h)

Réaliser une maquette d'un meuble pour supporter 8 écrans d'ordinateur Fabrication du meuble.

Réalisation de l'installation qui diffusera des images « à la Nam June Paik », sur 8 écrans d'ordinateurs, dont la texture est modifier par les spectateurs via un système de captation.

### **Atelier images & dérive Web Jacques Villéglé**

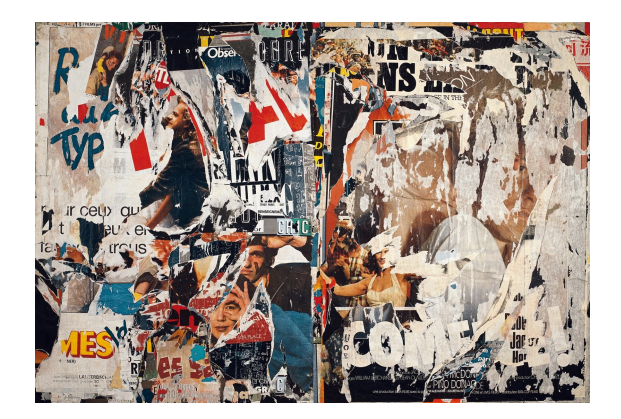

#### **Présentation**

Hommage à la démarche et aux oeuvres de Villéglé pour le petit Musée Multimedia du collège. Collecte , appropriation de l'espace public, reflets de la culture dominante, guérilla des signes,

détournement de la publicité, journal du monde de la rue ou rue comme tableau: tels sont les mots clés de la démarche de l'artiste Jacques Villéglé, né en 1926 et sévissant dès les années 50 dans l' « affichisme », art urbain consistant à arracher de la rue des affiches qui, lacérées, déchirées par des passants inconnus et par le temps, laissent voir d'autres strates d'affiches.

Et si nous transposions cette démarche au web ? Une dérive\* sur la Toile comme un dérive urbaine où les images et les signes incitent à la récupération, l'arrachage, pour en reconstituer un tableau à plusieurs strates.

\**Cette activité nous amène donc aussi à rendre hommage à une pratique entrée aussi dans l'histoire de l'art: la dérive urbaine, définie par exemple en 1958 par les situationnistes comme « mode de comportement expérimental lié aux conditions de la société urbaine : technique de passage hâtif à travers des ambiances variées* ».

#### **Objectifs Pédagogiques**

Objectifs Généraux :

- Réaliser un travail collectif, aboutissant à la création d'une série de compositions graphiques.
- Mener une réflexion sur le médium internet
- Sensibiliser à l'histoire de l'art récente.
- Valoriser et se réapproprier des démarches et techniques impulsées par des artistes majeurs du XX ieme siècle.
- Découverte de logiciels libres.

Objectifs Spécifiques :

- Réalisation d'une page web interactive, qui serait l'oeuvre présentée
- Réunir plusieurs matières abordées au collège, au sein d'un même projet artistique.

#### **Déroulé**

Atelier 1 : Présentations : artistes / démarches / outils (2h)

- − Sensibilisation à un courant artistique
- Montrer des oeuvres de collagistes, lettristes, des années 50, 60, des artistes du pop art et les oeuvres de Villéglé, à partir de livres et de sites Web
- Susciter ainsi des envies. Expliquer qu'on peut s'amuser avec les signes environnants de son quotidien
- Parcourir aussi l'alphabet socio-politique de Villéglé
- Choisir une « toile » de Villéglé à privilégier comme exemple
- Professeurs impliqués : Histoire / Arts plastiques
- − Présentation du déroulé de l'atelier, de la méthode et outils
- récupérer des images sur le web
- où va-t-on ? vos chemins habituels, vos sites préférées, mais aussi le hasard de la navigation, sous l'oeil de l'animateur qui proposera également des directions relatives par exemple, au net art.
- Identifier archiver où on a pris ses images: copier l'adresse du site
- Présentation du logiciel Free Mind qui permettra de tracer le schéma des adresses web visitées.

• Explication de l'étape suivante qui consistera à retravailler son dossier d'image dans un logiciel de graphisme pour les mélanger et en faire des nouvelles affiches, qui seront exposées dans un site internet.

• On écrira enfin un titre à sa composition avec l'alphabet inventé par J. Villeglé

Professeur impliqué : technologie

## Atelier 2 : Récolte / 2 H

Récupération d'images sur le Web sur leurs sites les plus fréquemment visités

Annotations des chemins de navigation

Professeur impliqué : technologie

Atelier 3 : Travail de la matière / 3 H

Interventions sur les images avec des logiciels libres: importer, modifier les tailles, découper, superposer, déplacer et exporter

Professeur impliqué : arts plastiques / et ou technologie.

Atelier 4 : Finalisation / 3h

− Impressions papier

Exports et impressions papier des compositions au format A3

Légender avec l'alphabet de Villéglé

Chercher un titre ou une légende pour sa composition

L'écrire au feutre sur papier avec les modèles de lettres

Scanner les légendes, qui seront ainsi mis en ligne avec les affiches

Mise en ligne et construction de la page qui accueille le projet

Professeur impliqué : Arts plastiques / Techno.

### **Matériel**

- Ordinateur (1 pour 2 élèves). 1 voire 2 vidéo projecteurs si possible **Scanner** Connexion internet imprimante Logiciels
- navigateur (mozilla firefox)
- Freemind
- Gimp
- Paint
- Nvu (kompozer)